# **Complete Legal Requirements**

- How will researchers access your data? (Read more about L0, 1, and 2 access **[here](https://community.addi.ad-datainitiative.org/w/data-sharing/142/configuring-technical-options)**).
- What do you require from researchers when requesting your dataset?
- Who will be approving the data access requests (DARs)? (Auto-approval option is available)

Once we receive your intake form, the ADDI team will contact you via email to walk you through the sharing process.

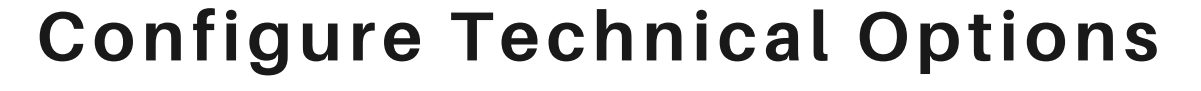

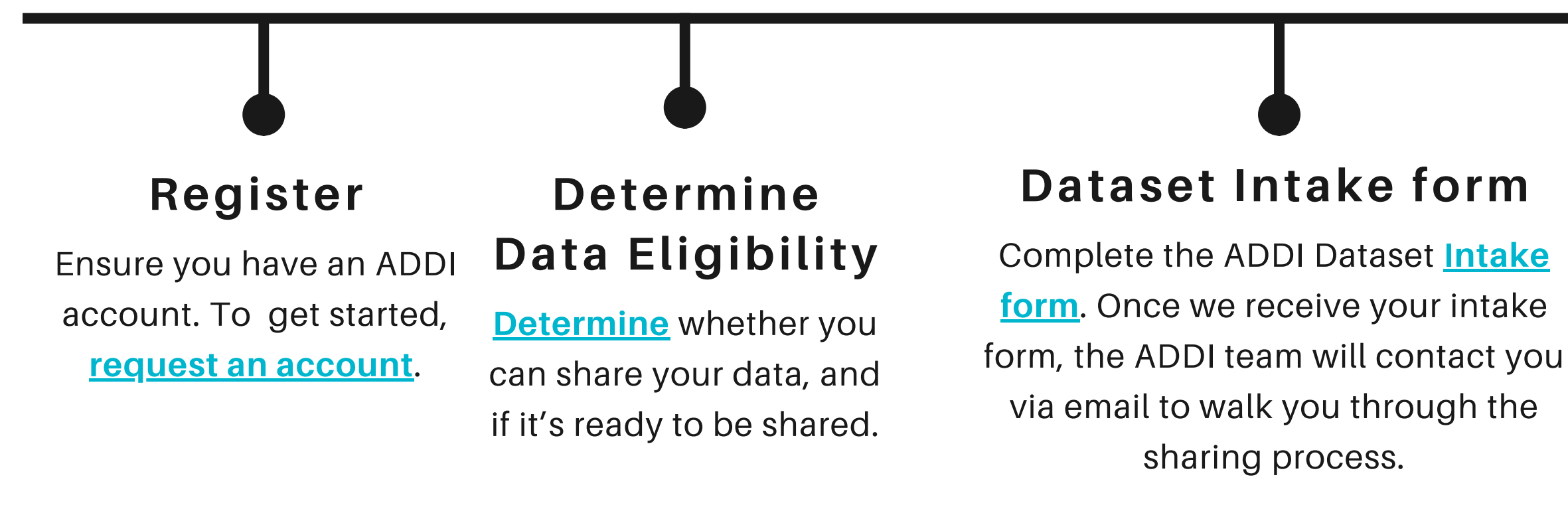

## **Preparing Your Data**

The posting for your dataset in AD Workbench includes details such as a study description, author information, and a complete data dictionary. See the data template

### **[here](https://aridhia.shinyapps.io/excel_to_json_app/_w_3b36f6ad/).**

A step by step guide on how to submit data using the AD Data Initiative Repository

# **Data Ingestion (Publishing)**

The ADDI team will link the data files to the draft dataset posting to check for validity between the data files and the data dictionary. Together, you and ADDI will conduct a final review and quality check of the entire access process. **Lean [more](https://community.addi.ad-datainitiative.org/w/data-sharing/143/dataset-ingestion) here**.